## **SIEMENS**

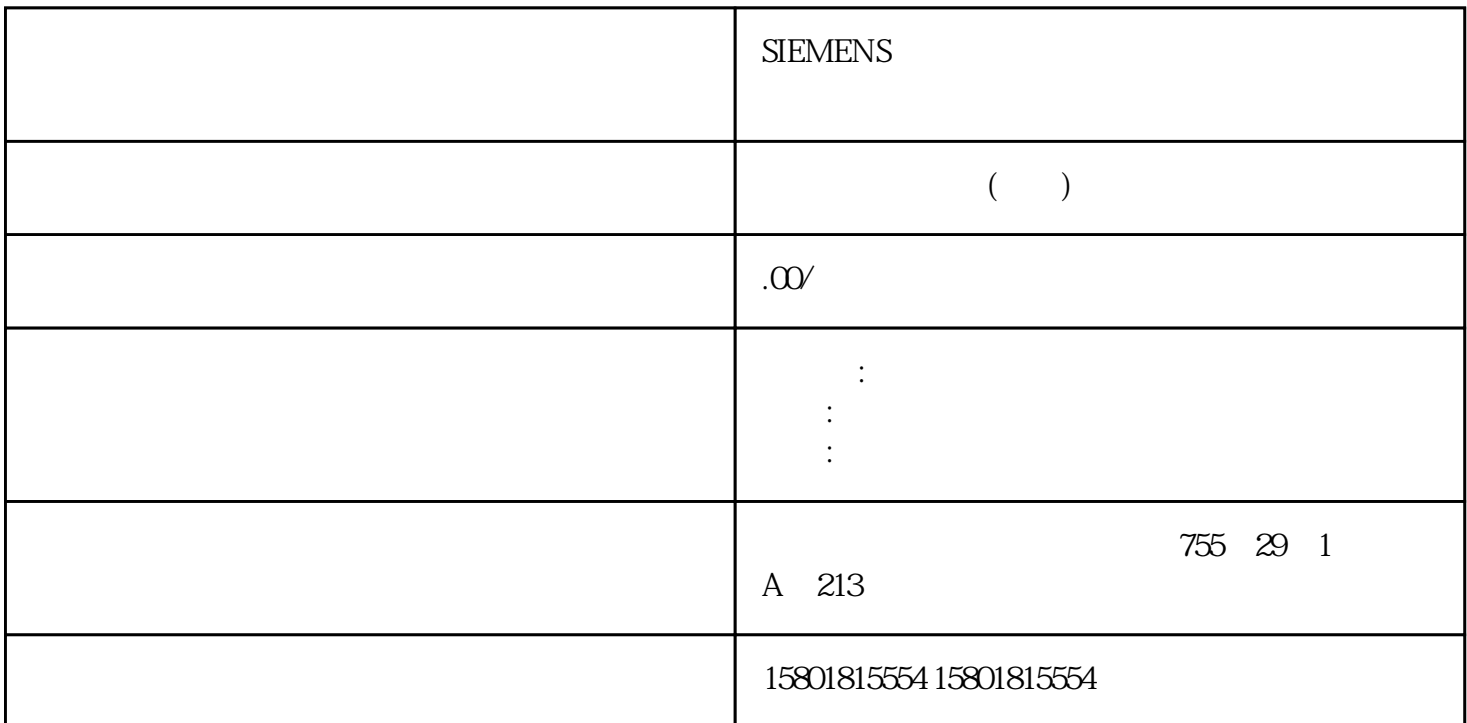

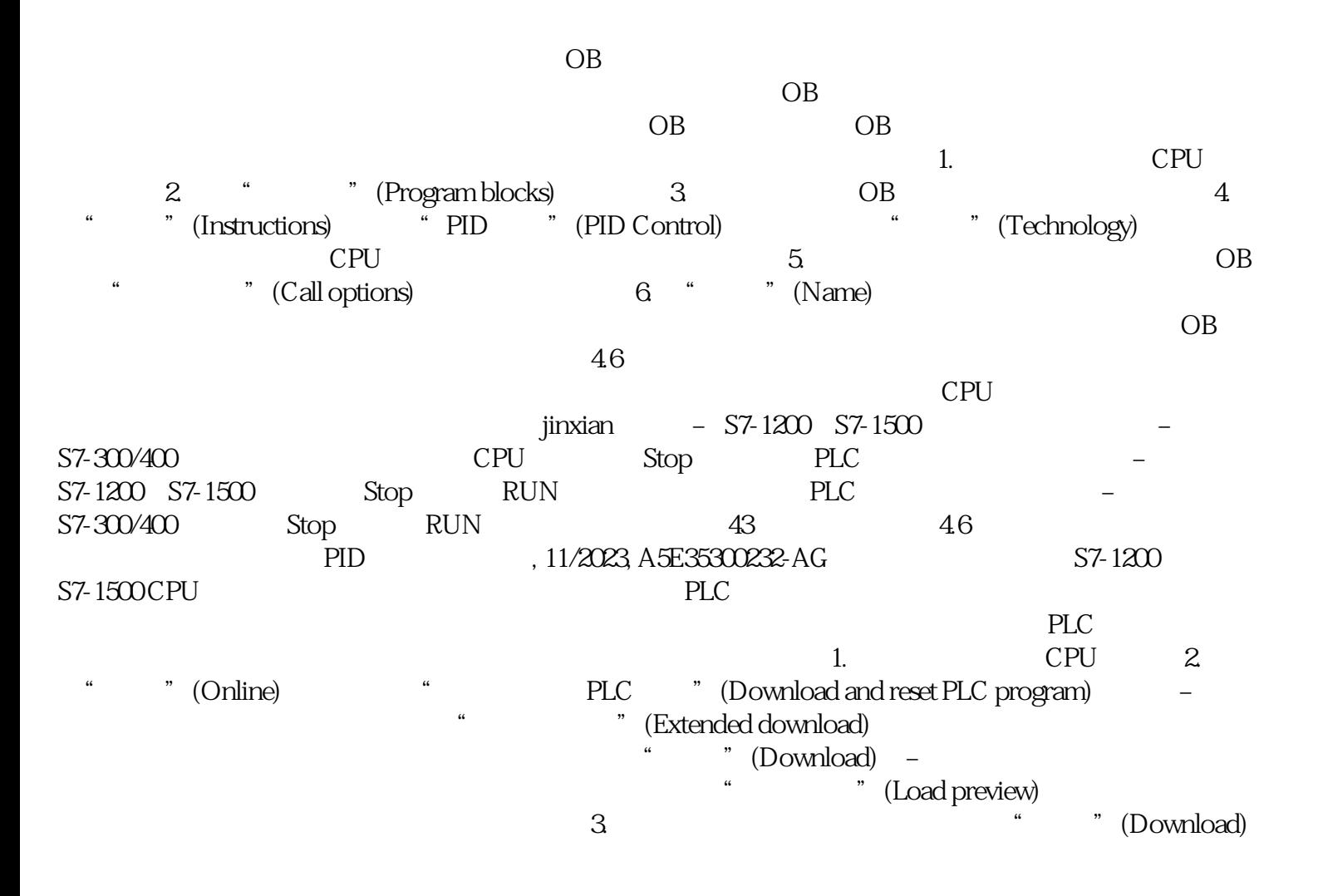

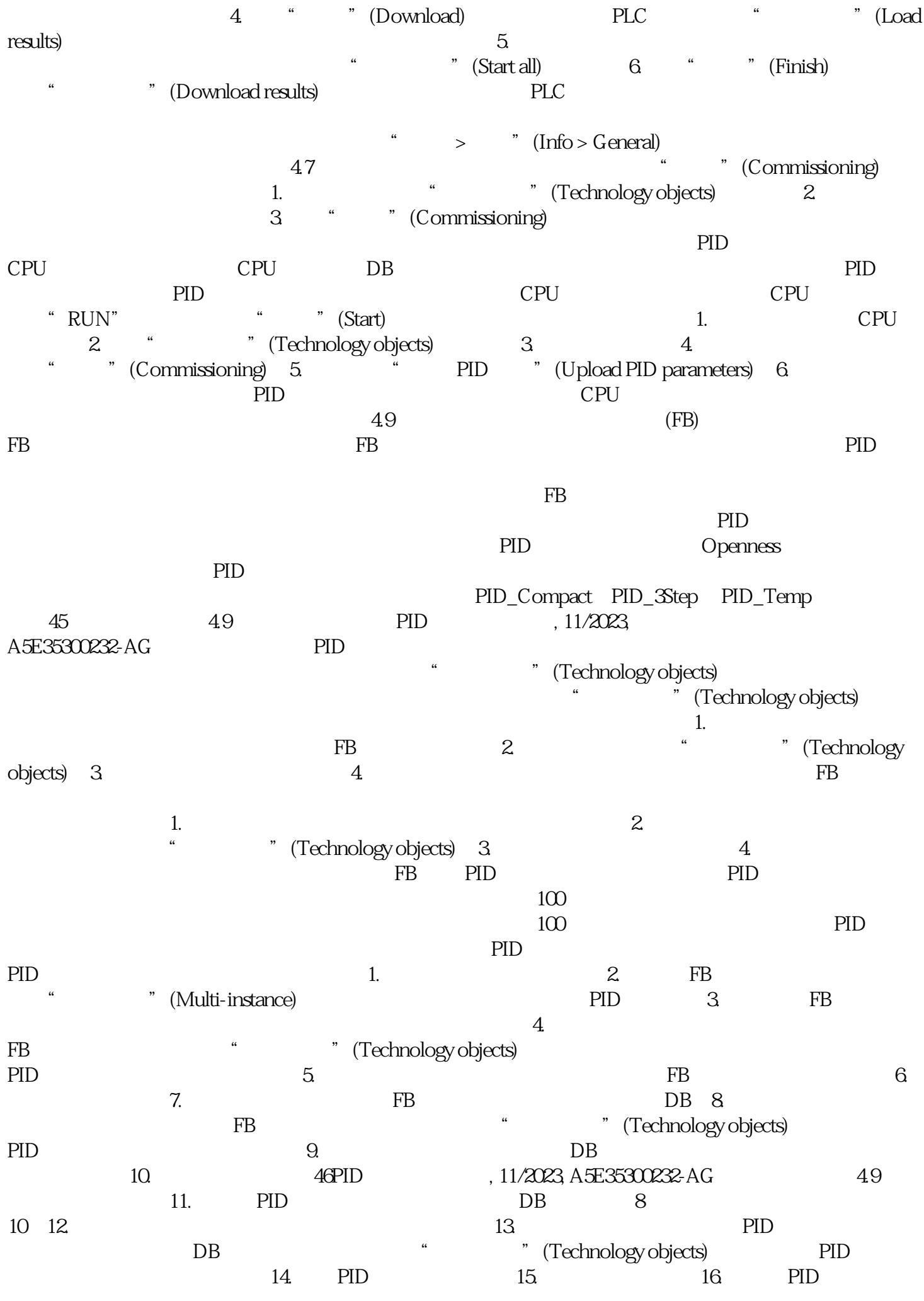

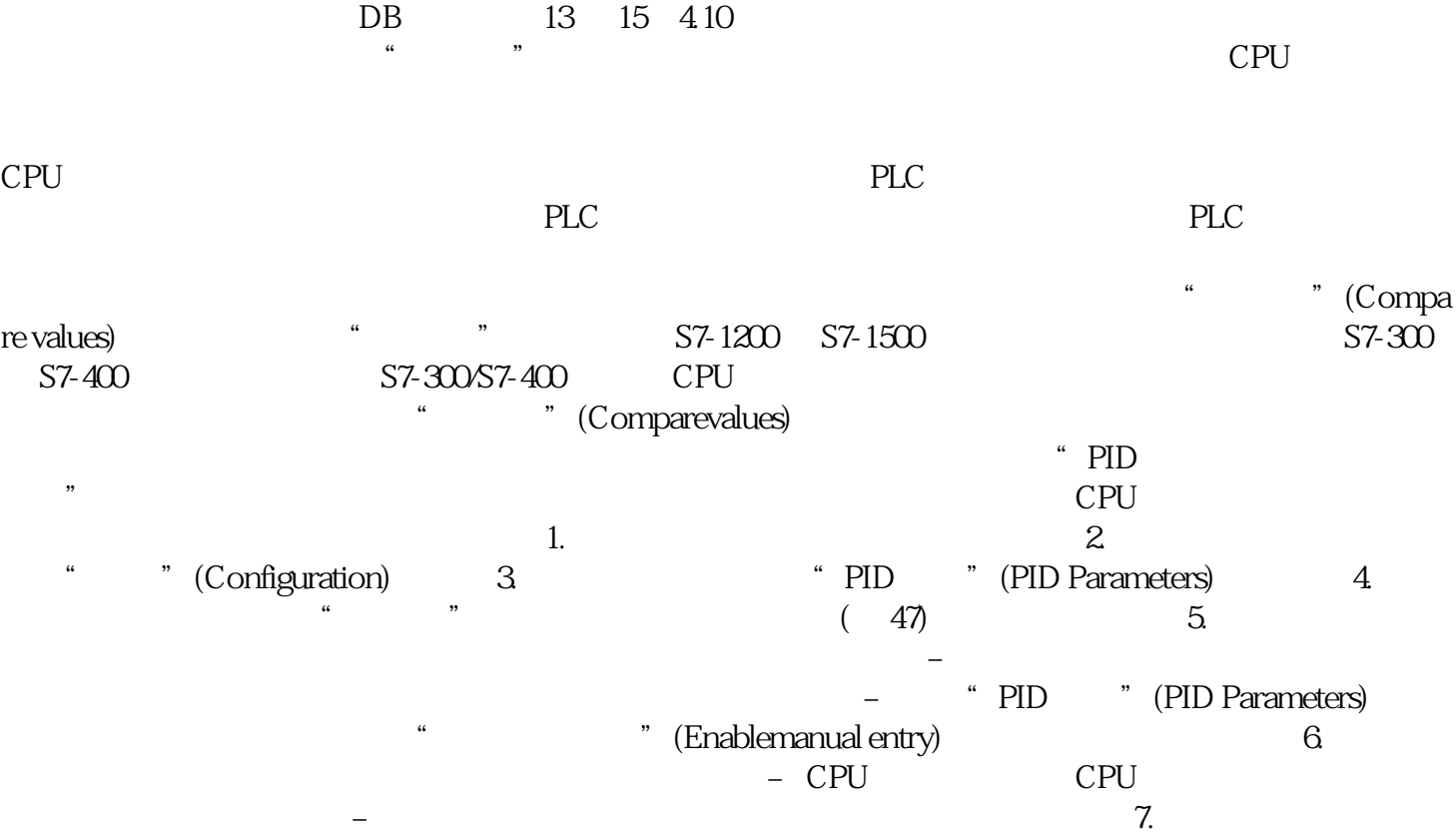

48PID 11/2023, A5E35300232-AG 4.10

 $\degree$  (No) "  $"$  (OK)

 $CPU$ 

 $CPU$ 

PLC  $\overline{P}$ 

## $CPU$

CPU " (Parameter view) PID\_Compact PID\_3Step PID\_Temp CONT\_C S7-1500<br>CONT\_S S7-1500 TCONT\_CP S7-1500 TCONT\_S CONT\_S(仅适用于 S7-1500) TCONT\_CP(仅适用于 S7-1500) TCONT\_S(仅适用于 S7-1500) TO\_Positioning\_Axis S7-1200 TO\_CommandTable\_PTO S7-1200 TO\_CommandTable S7-1200